## **GetStation**

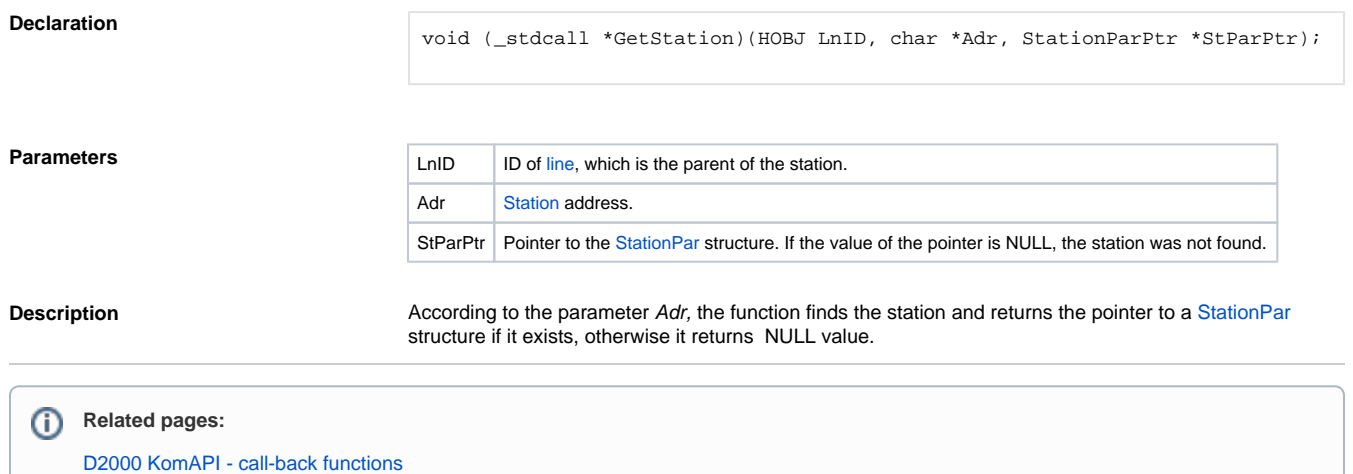